# NAG Library Function Document

# nag\_binary\_aon\_greeks (s30cdc)

## 1 Purpose

nag binary aon greeks (s30cdc) computes the price of a binary or digital asset-or-nothing option together with its sensitivities (Greeks).

# 2 Specification

```
#include <nag.h>
#include <nags.h>
```

```
void nag_binary_aon_greeks (Nag_OrderType order, Nag_CallPut option,
     Integer m, Integer n, const double x[], double s, const double t[],
     double sigma, double r, double q, double p[], double delta[],
     double gamma[], double vega[], double theta[], double rho[],
     double crho[], double vanna[], double charm[], double speed[],
    double colour[], double zomma[], double vomma[], NagError *fail)
```
# 3 Description

nag\_binary\_aon\_greeks (s30cdc) computes the price of a binary or digital asset-or-nothing option, together with the Greeks or sensitivities, which are the partial derivatives of the option price with respect to certain of the other input parameters. This option pays the underlying asset itself, S, at expiration if the option is in-the-money (see Section 2.4 in the s Chapter Introduction). For a strike price, X, underlying asset price, S, and time to expiry, T, the payoff is therefore S, if  $S > X$  for a call or  $S < X$  for a put. Nothing is paid out when this condition is not met.

The price of a call with volatility,  $\sigma$ , risk-free interest rate, r, and annualised dividend yield, q, is

$$
P_{\text{call}} = S e^{-qT} \Phi(d_1)
$$

and for a put,

$$
P_{\rm put} = S e^{-qT} \Phi(-d_1)
$$

where  $\Phi$  is the cumulative Normal distribution function,

$$
\Phi(x) = \frac{1}{\sqrt{2\pi}} \int_{-\infty}^{x} \exp(-y^2/2) dy,
$$

and

$$
d_1 = \frac{\ln(S/X) + (r - q + \sigma^2/2)T}{\sigma\sqrt{T}}.
$$

The option price  $P_{ij} = P(X = X_i, T = T_j)$  is computed for each strike price in a set  $X_i$ ,  $i = 1, 2, \ldots, m$ , and for each expiry time in a set  $T_i$ ,  $j = 1, 2, \ldots, n$ .

## 4 References

Reiner E and Rubinstein M (1991) Unscrambling the binary code Risk 4

<span id="page-1-0"></span>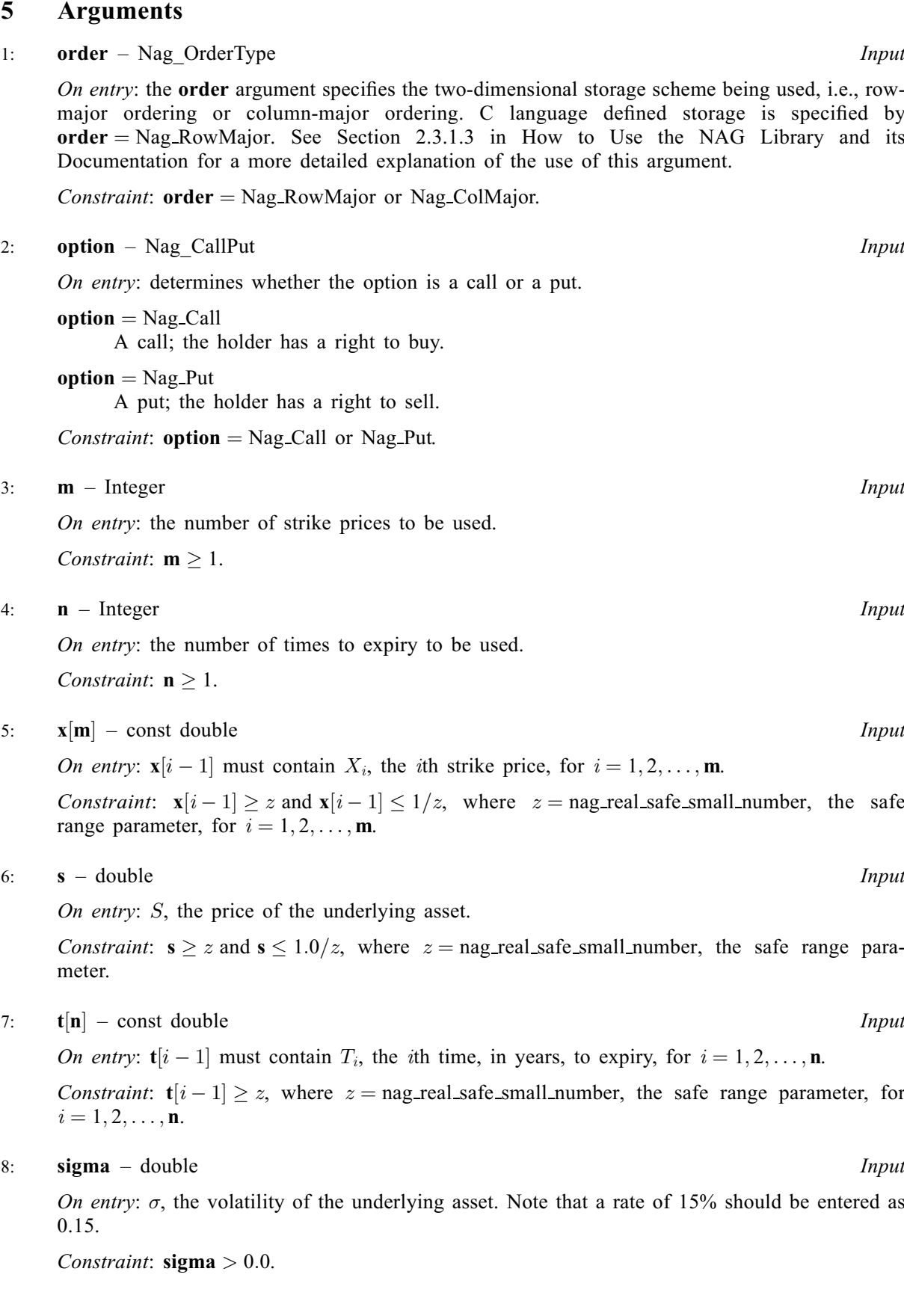

theta $[(j-1) \times m + i - 1]$  $[(j-1) \times m + i - 1]$  $[(j-1) \times m + i - 1]$  when [order](#page-1-0) = Nag ColMajor; theta $[(i-1) \times n + j - 1]$  $[(i-1) \times n + j - 1]$  $[(i-1) \times n + j - 1]$  when [order](#page-1-0) = Nag\_RowMajor.

Mark 26 s30cdc.3

On entry:  $r$ , the annual risk-free interest rate, continuously compounded. Note that a rate of  $5\%$ should be entered as 0.05.

<span id="page-2-0"></span> $9:$   $r -$  double  $Input$ 

Constraint:  $r \geq 0.0$ .

10:  $\mathbf{q}$  – double Input

On entry: q, the annual continuous yield rate. Note that a rate of  $8\%$  should be entered as 0.08. Constraint:  $q \geq 0.0$ .

11:  $p[m \times n]$  $p[m \times n]$  $p[m \times n]$  $p[m \times n]$  $p[m \times n]$  – double  $Output$ 

Note: where  $P(i, j)$  appears in this document, it refers to the array element

 $\mathbf{p}[(j-1) \times \mathbf{m} + i - 1]$  $\mathbf{p}[(j-1) \times \mathbf{m} + i - 1]$  $\mathbf{p}[(j-1) \times \mathbf{m} + i - 1]$  when [order](#page-1-0) = Nag\_ColMajor;  $\mathbf{p}[(i-1) \times \mathbf{n} + j - 1]$  $\mathbf{p}[(i-1) \times \mathbf{n} + j - 1]$  $\mathbf{p}[(i-1) \times \mathbf{n} + j - 1]$  when [order](#page-1-0) = Nag\_RowMajor.

On e[x](#page-1-0)i[t](#page-1-0):  $P(i, j)$  contains  $P_{ij}$ , the option price evaluated for the strike price  $x_i$  at expiry  $t_j$  for  $i = 1, 2, \ldots, m$  $i = 1, 2, \ldots, m$  a[n](#page-1-0)d  $j = 1, 2, \ldots, n$ .

#### 12: delta $[m \times n]$  $[m \times n]$  $[m \times n]$  $[m \times n]$  $[m \times n]$  – double  $Output$

Note: the  $(i, j)$ th element of the matrix is stored in

delta $[(j-1) \times m + i - 1]$  $[(j-1) \times m + i - 1]$  $[(j-1) \times m + i - 1]$  when [order](#page-1-0) = Nag ColMajor; **delta** $[(i-1) \times n + j - 1]$  $[(i-1) \times n + j - 1]$  $[(i-1) \times n + j - 1]$  when **[order](#page-1-0)** = Nag\_RowMajor.

On exit: the  $m \times n$  array delta contains the sensitivity,  $\frac{\partial P}{\partial S}$ , of the option price to change in the price of the underlying asset.

#### 13: ga[m](#page-1-0)ma $[m \times n]$  $[m \times n]$  $[m \times n]$  – double  $Output$

Note: the  $(i, j)$ th element of the matrix is stored in

**ga[m](#page-1-0)ma** $[(j-1) \times m + i - 1]$  when **[order](#page-1-0)** = Nag\_ColMajor; **gamma** $[(i-1) \times n + j - 1]$  $[(i-1) \times n + j - 1]$  $[(i-1) \times n + j - 1]$  when **[order](#page-1-0)** = Nag\_RowMajor.

On exit: the  $m \times n$  array **gamma** contains the sensitivity,  $\frac{\partial^2 P}{\partial S^2}$ , of **delta** to change in the price of the underlying asset.

#### 14:  $\text{vega}[\mathbf{m} \times \mathbf{n}] - \text{double}$  $\text{vega}[\mathbf{m} \times \mathbf{n}] - \text{double}$  $\text{vega}[\mathbf{m} \times \mathbf{n}] - \text{double}$  $\text{vega}[\mathbf{m} \times \mathbf{n}] - \text{double}$  $\text{vega}[\mathbf{m} \times \mathbf{n}] - \text{double}$   $\qquad \qquad$  0.11  $\qquad \qquad$  0.11  $\qquad \qquad$  0.11  $\qquad \qquad$  0.11  $\qquad \qquad$  0.11  $\qquad \qquad$  0.11  $\qquad \qquad$  0.11  $\qquad \qquad$  0.11  $\qquad \qquad$  0.11  $\qquad \qquad$  0.11  $\qquad \qquad$  0.11  $\qquad \qquad$  0.11  $\qquad \qquad$  0.11  $\qquad \qquad$

Note: where  $VEGA(i, j)$  appears in this document, it refers to the array element

 $\mathbf{vega}[(j-1) \times \mathbf{m} + i - 1]$  $\mathbf{vega}[(j-1) \times \mathbf{m} + i - 1]$  $\mathbf{vega}[(j-1) \times \mathbf{m} + i - 1]$  when  $\mathbf{order} = \text{Nag\_CollMajor};$  $\mathbf{order} = \text{Nag\_CollMajor};$  $\mathbf{order} = \text{Nag\_CollMajor};$  $\mathbf{vega}[(i-1) \times \mathbf{n} + j - 1]$  $\mathbf{vega}[(i-1) \times \mathbf{n} + j - 1]$  $\mathbf{vega}[(i-1) \times \mathbf{n} + j - 1]$  when  $\mathbf{order} = \text{Nag\_RowMajor.}$  $\mathbf{order} = \text{Nag\_RowMajor.}$  $\mathbf{order} = \text{Nag\_RowMajor.}$ 

On exit:  $VEGA(i, j)$ , contains the first-order Greek measuring the sensitivity of the option price  $P_{ij}$  to change in the volatility of the underlying asset, i.e.,  $\frac{\partial P_{ij}}{\partial \sigma}$  $\frac{\partial P_{ij}}{\partial \sigma}$  $\frac{\partial P_{ij}}{\partial \sigma}$ , for  $i = 1, 2, ..., m$  and  $j = 1, 2, \ldots, n$  $j = 1, 2, \ldots, n$ .

#### 15: theta $[m \times n]$  $[m \times n]$  $[m \times n]$  $[m \times n]$  $[m \times n]$  – double  $Output$

Note: where THETA $(i, j)$  appears in this document, it refers to the array element

On exit: THETA $(i, j)$ , contains the first-order Greek measuring the sensitivity of the option price  $P_{ij}$  to change in ti[m](#page-1-0)e, i.e.,  $-\frac{\partial P_{ij}}{\partial T}$ , for  $i = 1, 2, ..., \mathbf{m}$  a[n](#page-1-0)d  $j = 1, 2, ..., \mathbf{n}$ , where  $b = r - q$ .

<span id="page-3-0"></span>16:  $\mathbf{rho}[\mathbf{m} \times \mathbf{n}]$  $\mathbf{rho}[\mathbf{m} \times \mathbf{n}]$  $\mathbf{rho}[\mathbf{m} \times \mathbf{n}]$  $\mathbf{rho}[\mathbf{m} \times \mathbf{n}]$  $\mathbf{rho}[\mathbf{m} \times \mathbf{n}]$  – double  $Output$ 

**Note:** where  $\textbf{RHO}(i, j)$  appears in this document, it refers to the array element

 $\text{rho}[(j-1) \times \text{m} + i - 1]$  $\text{rho}[(j-1) \times \text{m} + i - 1]$  $\text{rho}[(j-1) \times \text{m} + i - 1]$  when [order](#page-1-0) = Nag\_ColMajor;  $\mathbf{rho}[(i-1) \times \mathbf{n} + j-1]$  $\mathbf{rho}[(i-1) \times \mathbf{n} + j-1]$  $\mathbf{rho}[(i-1) \times \mathbf{n} + j-1]$  when  $\mathbf{order} = \text{Nag\_RowMajor.}$  $\mathbf{order} = \text{Nag\_RowMajor.}$  $\mathbf{order} = \text{Nag\_RowMajor.}$ 

On exit:  $RHO(i, j)$ , contains the first-order Greek measuring the sensitivity of the option price  $P_{ij}$  to change in the annual risk-free interest rate, i.e.,  $-\frac{\partial P_{ij}}{\partial r}$ , for  $i = 1, 2, ..., m$  $i = 1, 2, ..., m$  and  $j = 1, 2, \ldots, n$  $j = 1, 2, \ldots, n$ .

#### 17:  $crho[m \times n] - double$  $crho[m \times n] - double$  $crho[m \times n] - double$  $crho[m \times n] - double$  $crho[m \times n] - double$

Note: where CRHO $(i, j)$  appears in this document, it refers to the array element

crho $[(j-1) \times m + i - 1]$  $[(j-1) \times m + i - 1]$  $[(j-1) \times m + i - 1]$  when [order](#page-1-0) = Nag\_ColMajor;  $\mathbf{crho}[(i-1) \times \mathbf{n} + j - 1]$  $\mathbf{crho}[(i-1) \times \mathbf{n} + j - 1]$  $\mathbf{crho}[(i-1) \times \mathbf{n} + j - 1]$  when  $\mathbf{order} = \text{Nag\_RowMajor.}$  $\mathbf{order} = \text{Nag\_RowMajor.}$  $\mathbf{order} = \text{Nag\_RowMajor.}$ 

On exit: CRHO $(i, j)$ , contains the first-order Greek measuring the sensitivity of the option price  $P_{ij}$  to cha[n](#page-1-0)ge in the annual cost of carry rate, i.e.,  $-\frac{\partial P_{ij}}{\partial b}$ , for  $i = 1, 2, ..., m$  $i = 1, 2, ..., m$  and  $j = 1, 2, ..., n$ , where  $b = r - q$ .

### 18: **va[n](#page-1-0)na** $[\mathbf{m} \times \mathbf{n}]$  $[\mathbf{m} \times \mathbf{n}]$  $[\mathbf{m} \times \mathbf{n}]$  – double  $Output$

Note: where VANNA $(i, j)$  appears in this document, it refers to the array element

**vanna** $[(j-1) \times m + i - 1]$  $[(j-1) \times m + i - 1]$  $[(j-1) \times m + i - 1]$  when **[order](#page-1-0)** = Nag ColMajor; **va[n](#page-1-0)na** $[(i-1) \times n + j - 1]$  when **[order](#page-1-0)** = Nag\_RowMajor.

On exit: VANNA $(i, j)$ , contains the second-order Greek measuring the sensitivity of the firstorder Greek  $\Delta_{ij}$  to change in the volatility of the asset price, i.e.,  $-\frac{\partial \Delta_{ij}}{\partial T} = -\frac{\partial^2 P_{ij}}{\partial S \partial \sigma}$ , for  $i = 1, 2, \ldots, m$  $i = 1, 2, \ldots, m$  a[n](#page-1-0)d  $j = 1, 2, \ldots, n$ .

#### 19: **char[m](#page-1-0)** $[m \times n]$  $[m \times n]$  $[m \times n]$  – double  $Output$

**Note:** where **CHARM** $(i, j)$  appears in this document, it refers to the array element

char[m](#page-1-0) $[(j-1) \times m + i - 1]$  when [order](#page-1-0) = Nag\_ColMajor; **charm** $[(i-1) \times n + j - 1]$  $[(i-1) \times n + j - 1]$  $[(i-1) \times n + j - 1]$  when **[order](#page-1-0)** = Nag\_RowMajor.

On exit: CHARM $(i, j)$ , contains the second-order Greek measuring the sensitivity of the firstorder Greek  $\Delta_{ij}$  to change in the time, i.e.,  $-\frac{\partial \Delta_{ij}}{\partial T}$  $\frac{\partial}{\partial T} = \frac{\partial^2 P_{ij}}{\partial S \partial T}$ , for  $i = 1, 2, ...,$ **[m](#page-1-0)** and  $j = 1, 2, \ldots, n$  $j = 1, 2, \ldots, n$ .

#### 20:  $\text{speed}[\mathbf{m} \times \mathbf{n}] - \text{double}$  $\text{speed}[\mathbf{m} \times \mathbf{n}] - \text{double}$  $\text{speed}[\mathbf{m} \times \mathbf{n}] - \text{double}$  $\text{speed}[\mathbf{m} \times \mathbf{n}] - \text{double}$  $\text{speed}[\mathbf{m} \times \mathbf{n}] - \text{double}$  Output

**Note:** where **SPEED** $(i, j)$  appears in this document, it refers to the array element

 $speed[(j-1) \times m + i - 1]$  $speed[(j-1) \times m + i - 1]$  $speed[(j-1) \times m + i - 1]$  when [order](#page-1-0) = Nag\_ColMajor;  $\text{speed}[(i-1) \times \textbf{n} + j - 1]$  $\text{speed}[(i-1) \times \textbf{n} + j - 1]$  $\text{speed}[(i-1) \times \textbf{n} + j - 1]$  when  $\text{order} = \text{Nag\_RowMajor.}$  $\text{order} = \text{Nag\_RowMajor.}$  $\text{order} = \text{Nag\_RowMajor.}$ 

On exit: SPEED $(i, j)$ , contains the third-order Greek measuring the sensitivity of the secondorder Greek  $\Gamma_{ij}$  to change in the price of the underlying asset, i.e.,  $-\frac{\partial \Gamma_{ij}}{\partial S}$  $\frac{\partial}{\partial S} = \frac{\partial^3 P_{ij}}{\partial S^3}$ , for  $i = 1, 2, \ldots, m$  $i = 1, 2, \ldots, m$  a[n](#page-1-0)d  $j = 1, 2, \ldots, n$ .

#### 21: colour $|m \times n|$  $|m \times n|$  $|m \times n|$  $|m \times n|$  $|m \times n|$  – double  $Output$

Note: where  $\text{COLOUR}(i, j)$  appears in this document, it refers to the array element

colour $[(j-1) \times m + i - 1]$  $[(j-1) \times m + i - 1]$  $[(j-1) \times m + i - 1]$  when [order](#page-1-0) = Nag\_ColMajor; **colour** $[(i-1) \times n + j - 1]$  $[(i-1) \times n + j - 1]$  $[(i-1) \times n + j - 1]$  when **[order](#page-1-0)** = Nag\_RowMajor.

On exit: COLOUR $(i, j)$ , contains the third-order Greek measuring the sensitivity of the secondorder Greek  $\Gamma_{ij}$  to change in the time, i.e.,  $-\frac{\partial \Gamma_{ij}}{\partial T}$  $\frac{\partial}{\partial T} = \frac{\partial^3 P_{ij}}{\partial S \partial T}$ , for  $i = 1, 2, \dots$ , **[m](#page-1-0)** a[n](#page-1-0)d  $j = 1, 2, \dots$ , **n**.

#### <span id="page-4-0"></span>22:  $\text{zomma}[m \times n]$  $\text{zomma}[m \times n]$  $\text{zomma}[m \times n]$  $\text{zomma}[m \times n]$  $\text{zomma}[m \times n]$  – double  $Output$

**Note:** where  $ZOMMA(i, j)$  appears in this document, it refers to the array element

**zo[m](#page-1-0)ma** $[(j-1) \times m + i - 1]$  when **[order](#page-1-0)** = Nag\_ColMajor; **zomma** $[(i-1) \times n + j - 1]$  $[(i-1) \times n + j - 1]$  $[(i-1) \times n + j - 1]$  when **[order](#page-1-0)** = Nag\_RowMajor.

On exit: **ZOMMA** $(i, j)$ , contains the third-order Greek measuring the sensitivity of the secondorder Greek  $\Gamma_{ij}$  to change in the volatility of the underlying asset, i.e.,  $-\frac{\partial \Gamma_{ij}}{\partial \sigma} = -\frac{\partial^3 P_{ij}}{\partial S^2 \partial \sigma}$ , for  $i = 1, 2, \ldots, m$  $i = 1, 2, \ldots, m$  a[n](#page-1-0)d  $j = 1, 2, \ldots, n$ .

## 23: vo[m](#page-1-0)ma $[m \times n]$  $[m \times n]$  $[m \times n]$  – double  $Output$

**Note:** where **VOMMA** $(i, j)$  appears in this document, it refers to the array element

**vo[m](#page-1-0)ma** $[(j-1) \times m + i - 1]$  when **[order](#page-1-0)** = Nag\_ColMajor; **vomma** $(i-1) \times n + j - 1$  $(i-1) \times n + j - 1$  $(i-1) \times n + j - 1$  when **[order](#page-1-0)** = Nag\_RowMajor.

On exit: VOMMA $(i, j)$ , contains the second-order Greek measuring the sensitivity of the firstorder Greek  $\Delta_{ij}$  to change in the volatility of the underlying asset, i.e.,  $-\frac{\partial \Delta_{ij}}{\partial \sigma} = \frac{\partial^2 P_{ij}}{\partial \sigma^2}$ , for  $i = 1, 2, \ldots, m$  $i = 1, 2, \ldots, m$  a[n](#page-1-0)d  $j = 1, 2, \ldots, n$ .

#### 24: **fail** – NagError \* **Input/Output**

The NAG error argument (see Section 2.7 in How to Use the NAG Library and its Documentation).

## 6 Error Indicators and Warnings

#### NE\_ALLOC\_FAIL

Dynamic memory allocation failed.

See Section 3.2.1.2 in How to Use the NAG Library and its Documentation for further information.

#### NE\_BAD\_PARAM

On entry, argument  $\langle value \rangle$  had an illegal value.

#### NE\_INT

On entry,  $\mathbf{m} = \langle value \rangle$  $\mathbf{m} = \langle value \rangle$  $\mathbf{m} = \langle value \rangle$ . Constraint:  $m \geq 1$  $m \geq 1$ . O[n](#page-1-0) entry,  $\mathbf{n} = \langle value \rangle$ . Co[n](#page-1-0)straint:  $n \geq 1$ .

#### NE\_INTERNAL\_ERROR

An internal error has occurred in this function. Check the function call and any array sizes. If the call is correct then please contact NAG for assistance.

An unexpected error has been triggered by this function. Please contact NAG. See Section 3.6.6 in How to Use the NAG Library and its Documentation for further information.

### NE\_NO\_LICENCE

Your licence key may have expired or may not have been installed correctly. See Section 3.6.5 in How to Use the NAG Library and its Documentation for further information.

#### NE\_REAL

On entry,  $\mathbf{q} = \langle value \rangle$  $\mathbf{q} = \langle value \rangle$  $\mathbf{q} = \langle value \rangle$ . Constraint:  $q \geq 0.0$  $q \geq 0.0$ .

On ent[r](#page-2-0)y,  $\mathbf{r} = \langle value \rangle$ . Const[r](#page-2-0)aint:  $r > 0.0$ .

On entry,  $\mathbf{s} = \langle value \rangle$  $\mathbf{s} = \langle value \rangle$  $\mathbf{s} = \langle value \rangle$ . Con[s](#page-1-0)traint:  $s \ge \langle value \rangle$  and  $s \le \langle value \rangle$ .

On entry, [sigma](#page-1-0) =  $\langle value \rangle$ . Constraint:  $sigma > 0.0$  $sigma > 0.0$ .

## NE\_REAL\_ARRAY

On en[t](#page-1-0)ry,  $t[\langle value \rangle] = \langle value \rangle$ . Cons[t](#page-1-0)raint:  $t[i] \ge \langle value \rangle$ .

On entry,  $\mathbf{x}[\langle value \rangle] = \langle value \rangle$  $\mathbf{x}[\langle value \rangle] = \langle value \rangle$  $\mathbf{x}[\langle value \rangle] = \langle value \rangle$ . Constraint:  $\mathbf{x}[i] \geq \langle value \rangle$  $\mathbf{x}[i] \geq \langle value \rangle$  $\mathbf{x}[i] \geq \langle value \rangle$  and  $\mathbf{x}[i] \leq \langle value \rangle$ .

# 7 Accuracy

The accuracy of the output is dependent on the accuracy of the cumulative Normal distribution function,  $\Phi$ . This is evaluated using a rational Chebyshev expansion, chosen so that the maximum relative error in the expansion is of the order of the *machine precision* (see nag cumul normal  $(s15abc)$  and nag erfc  $(s15adc)$ ). An accuracy close to *machine precision* can generally be expected.

# 8 Parallelism and Performance

nag binary aon greeks (s30cdc) is threaded by NAG for parallel execution in multithreaded implementations of the NAG Library.

Please consult the x06 Chapter Introduction for information on how to control and interrogate the OpenMP environment used within this function. Please also consult the Users' Notefor your implementation for any additional implementation-specific information.

## 9 Further Comments

None.

# 10 Example

This example computes the price of an asset-or-nothing put with a time to expiry of 292 days, a stock price of 70 and a strike price of 65. The risk-free interest rate is 5% per year, there is an annual dividend return of 3% and the volatility is 15% per year.

### 10.1 Program Text

```
/* nag_binary_aon_greeks (s30cdc) Example Program.
 *
 * NAGPRODCODE Version.
 *
 * Copyright 2016 Numerical Algorithms Group.
*
* Mark 26, 2016.
*/
#include <stdio.h>
#include <math.h>
#include <string.h>
#include \langlenag.h>
#include <nag_stdlib.h>
#include <nags.h>
int main(void)
{
  /* Integer scalar and array declarations */
```

```
Integer exit_status = 0;
  Integer i, j, m, n;
  NagError fail;
  Nag_CallPut putnum;
  /* Double scalar and array declarations */
  double q, r, s, sigma;
  double *charm = 0, *colour = 0, *delta = 0, *gamma = 0, *p = 0;
  double *rho = 0, *rhoq = 0, *speed = 0, *t = 0, *theta = \overline{0};
  double *vanna = 0, *vega = 0, *vomma = 0, *x = 0, *zomma = 0;
  /* Character scalar and array declarations */
  char put[8 + 1];
  Nag_OrderType order;
  INIT_FAIL(fail);
  printf("nag_binary_aon_greeks (s30cdc) Example Program Results\n");
  printf("Binary (Digital): Asset-or-Nothing\n\n");
  /* Skip heading in data file */
#ifdef WIN32
  scanf_s("%*[^\n] ");
#else
 scanf("%*[\hat{\ } \ranglen] ");
#endif
  /* Read put */
#ifdef _WIN32
  scanf s("8s(*[\n\lambda n] ", put, (unsigned) countof(put));4e<sup>1 se</sub></sup>
 scanf("8ss"^*['\n] ", put);
#endif
  /*
   * nag_enum_name_to_value (x04nac).
   * Converts NAG enum member name to value
   */
  putnum = (Nag_CallPut) nag_enum_name_to_value(put);
  \bar{y}* Read s, sigma, r, q */
#ifdef _WIN32
  scanf_s("%lf%lf%lf%lf%*[^\n] ", &s, &sigma, &r, &q);
#else
 scanf("8lf8lf8lf8f8*['\\n] ", & s, & sigma, & s;\#endif
  /* Read m, n */
#ifdef _WIN32
 scanf s( "%" NAG IFMT "%" NAG IFMT "%*\lceil ^\n] ", &m, &n);
#else
 scanf("%" NAG_IFMT "%" NAG_IFMT "%*[^\n] ", &m, &n);
#endif
#ifdef NAG_COLUMN_MAJOR
#define CHARM(I, J) charm[(J-1)*m + I-1]
#define COLOUR(I, J) colour[(J-1)*m + I-1]
#define DELTA(I, J) delta[(J-1)*m + I-1]
#define GAMMA(I, J) gamma[(J-1)*m + I-1]<br>#define P(I, J) p[(J-1)*m + I-1]
                     p[(J-1)*m + I-1]#define RHO(I, J) \text{rho}[(J-1)*m + I-1]<br>#define RHOQ(I, J) \text{rho}[(J-1)*m + I-1]rho([J-1)*m + I-1]#define SPEED(I, J) speed[(J-1)*m + I-1]
                      theta[(J-1)*m + I-1]
#define THETA(I, J) theta[(J-1)*m + I-1]<br>#define VANNA(I, J) vanna[(J-1)*m + I-1]
#define VEGA(I, J) vega[(J-1)*m + I-1]
#define VOMMA(I, J) vomma[(J-1)*m + I-1]
#define ZOMMA(I, J) zomma[(J-1)*m + I-1]
  order = Nag_ColMajor;
#else
#define CHARM(I, J) charm[(I-1)*n + J-1]
#define COLOUR(I, J) colour[(I-1)*n + J-1]
#define DELTA(I, J) delta[(I-1)*n + J-1]
#define GAMMA(I, J) gamma[(I-1)*n + J-1]
#define P(I, J) p[(I-1)*n + J-1]#define RHO(I, J) \overline{r}ho[(I-1)*n + J-1]
#define RHOQ(I, J) rhoq[ (I-1)*n + J-1]#define SPEED(I, J) speed[(I-1)*n + J-1]
#define THETA(I, J) theta[(I-1)*n + J-1]
```

```
#define VANNA(I, J) vanna[(I-1)*n + J-1]
#define VEGA(I, J) vega[(I-1)*n + J-1]
#define VOMMA(I, J) vomma[(I-1)*n + J-1]
#define ZOMMA(I, J) zomma[(I-1)*n + J-1]
 order = Nag_RowMajor;
#endif
  if (!(charm = NAG_ALLOC(m * n, double)) ||!(\text{colour} = \overline{\text{NAG}}_ALLOC(m * n, double)) ||
      !(\text{delta} = \text{NAG}\_\text{ALLOC}(m * n, \text{double}))!(\text{gamma} = \text{NAG} \text{ALLOC}(\text{m} * \text{n}, \text{double}))!(p = NAG\_ALLOC(m * n, double)) ||!(\text{rho} = \overline{\text{NAG\_ALLOC}}(\text{m} * \text{n, double})) ||!(rhoq = NAG_ALLOC(m * n, double)) ||
      !(speed = NAG\_ALLOC(m * n, double))!(t = NAG_ALLOC(n, double)) ||
      !(theta = NAG_ALLOC(m * n, double)) ||
      !(\text{vanna} = \text{NAG}\_\text{ALLOC}(\text{m} * \text{n}, \text{double})) ||!(veqa = NAG_ALLOC(m * n, double)) ||!(\text{vomma} = \text{NAG ALLOC}(\text{m} * \text{n}, \text{double}))!(x = NAG_ALLOC(m, double)) || !(zomma = NAG_ALLOC(m * n, double))){
    printf("Allocation failure\n");
    ext{exists} = -1;goto END;
  }
  /* Read array of strike/exercise prices, X */
  for (i = 0; i < m; i++)#ifdef WIN32
   scanf s("êlf ", <math>&x[i]</math>);
#else
    scanf("81f ", &x[i]);
#endif
#ifdef _WIN32
 scanf_s("%*[^\n] ");
#else
 scanf("%*[\hat{\ } \ranglen] ");
#endif
  /* Read array of times to expiry */
  for (i = 0; i < n; i++)#ifdef _WIN32
   scanf_s("%lf ", &t[i]);
#else
    scanf("%lf ", &t[i]);
#endif
#ifdef _WIN32
 scanf s("*[^\n] ");
\pm 0.5scanf("%*\lceil \lceil \rceil \mid \mid \};
#endif
 /*
   * nag_binary_aon_greeks (s30cdc)
   * Binary option: asset-or-nothing pricing formula with Greeks
   */
  nag_binary_aon_greeks(order, putnum, m, n, x, s, t, sigma, r, q, p,
                           delta, gamma, vega, theta, rho, rhoq, vanna, charm,
                           speed, colour, zomma, vomma, &fail);
  if (fail.code != NE_NOERROR) {
    printf("Error from nag_binary_aon_greeks (s30cdc).\n%s\n", fail.message);
    ext{exists} = 1;goto END;
  }
  if (putnum == Nag_Call)
    printf("European Call :\n\n");
  else if (putnum == Nag_Put)
   printf("European Put :\n\n");
  printf("8s88.4f\n", "Spot = ", s);printf("%s%8.4f\n", " Volatility = ", sigma);
  print(f("8s88.4f\n", " Rate = ", r);printf("%s%8.4f\n", " Dividend = ", q);
  print(f("\n'\n');
  for (j = 1; j \le n; j++)
```

```
print(f("\n'\n');
   printf(" Time to Expiry : %8.4f\n", t[j - 1]);<br>printf(" Strike Price Delta Gamma
             Strike Price Delta Gamma Vega"
                Theta Rho Rhoq\n");
    for (i = 1; i \le m; i++)printf("%9.4f %9.4f %9.4f %9.4f %9.4f %9.4f %9.4f %9.4f\n",
             x[i - 1], P(i, j), DELTA(i, j), GAMMA(i, j), VEGA(i, j),
             THETA(i, j), RHO(i, j), RHOQ(i, j));
    printf(" Vanna Charm Speed" Vanna Charm Speed"
              Colour Zomma Vomma\n");
    for (i = 1; i \le m; i++)printf("%29.4f %9.4f %9.4f %9.4f %9.4f %9.4f\n", VANNA(i, j),
             CHARM(i, j), SPEED(i, j), COLOUR(i, j), ZOMMA(i, j),
             VOMMA(i, j));
  }
END:
  NAG_FREE(charm);
 NAG_FREE(colour);
  NAG_FREE(delta);
  NAG_FREE(gamma);
  NAG_FREE(p);
  NAG_FREE(rho);
  NAG_FREE(rhoq);
  NAG_FREE(speed);
 NAG_FREE(t);
 NAG_FREE(theta);
 NAG_FREE(vanna);
 NAG_FREE(vega);
  NAG_FREE(vomma);
  NAG_FREE(x);
 NAG_FREE(zomma);
 return exit_status;
}
```
## 10.2 Program Data

nag\_binary\_aon\_greeks (s30cdc) Example Program Data Nag\_Put : Nag\_Call or Nag\_Put 70.0 0.15 0.05 0.03 : s, sigma, r, q 1 1 : m, n  $65.0$  :  $X(I)$ ,  $I = 1, 2, ...$ m 0.8 :  $T(I), I = 1, 2, ...$ 

### 10.3 Program Results

nag\_binary\_aon\_greeks (s30cdc) Example Program Results Binary (Digital): Asset-or-Nothing

European Put :

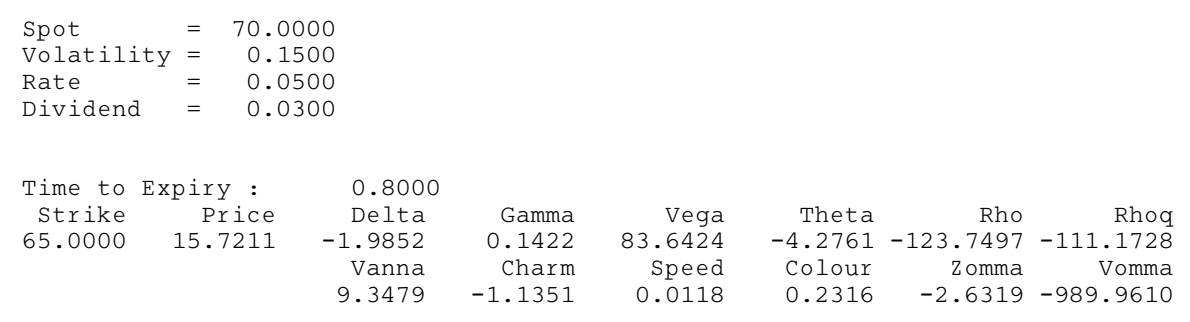